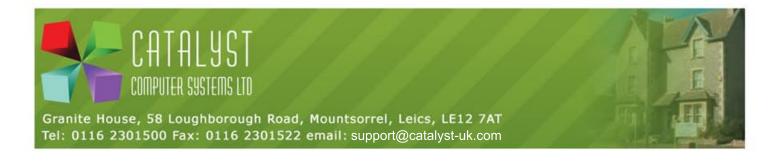

The defaults for the Metrologic barcode scanners we supply are set to only move to the next field after scanning a barcode, usually the quantity. The barcodes below will change the barcode scanner to press Enter an extra time so you can scan the next product straight away. It is important to scan the barcodes in the EXACT order shown below.

Enter/Exit Configuration Mode

Suffix Character 1

Code Byte 0

Code Byte 1

Code Byte 3

Enter/Exit Configuration Mode